# **ALGORITMI IN PODATKOVNE STRUKTURE 1**

**4. laboratorijske vaje**

**Sklad**

## **SKLAD**

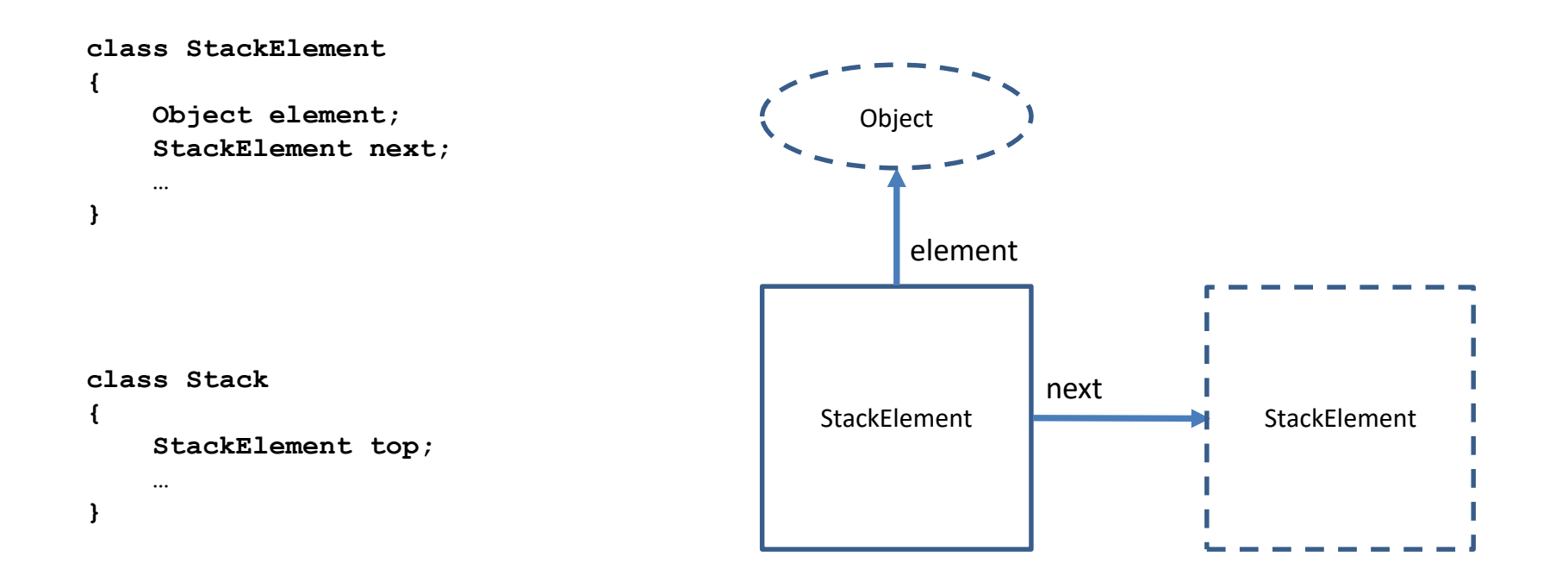

# **SKLAD**

Osnovne operacije:

- push
- top
- pop

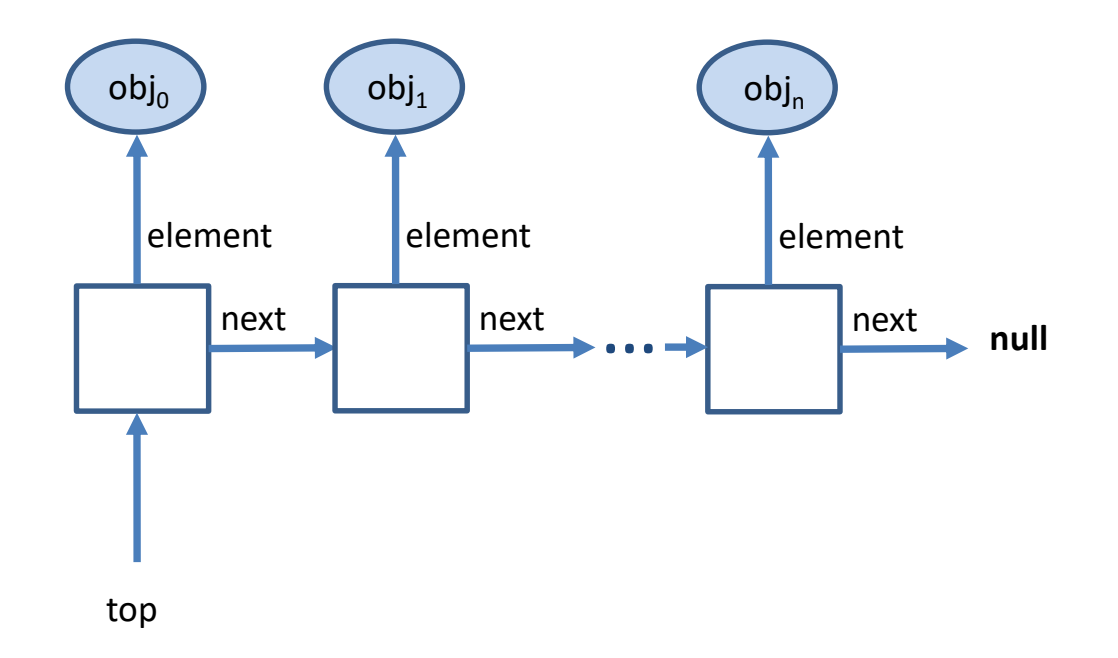

## **NALOGE**

Implementirajte naslednje metode v razredu Stack:

- Object top() vrne vrhnji element sklada (elementa ne odstrani!)
- void push(Object obj) doda element na vrh sklada
- void pop() odstrani element z vrha sklada

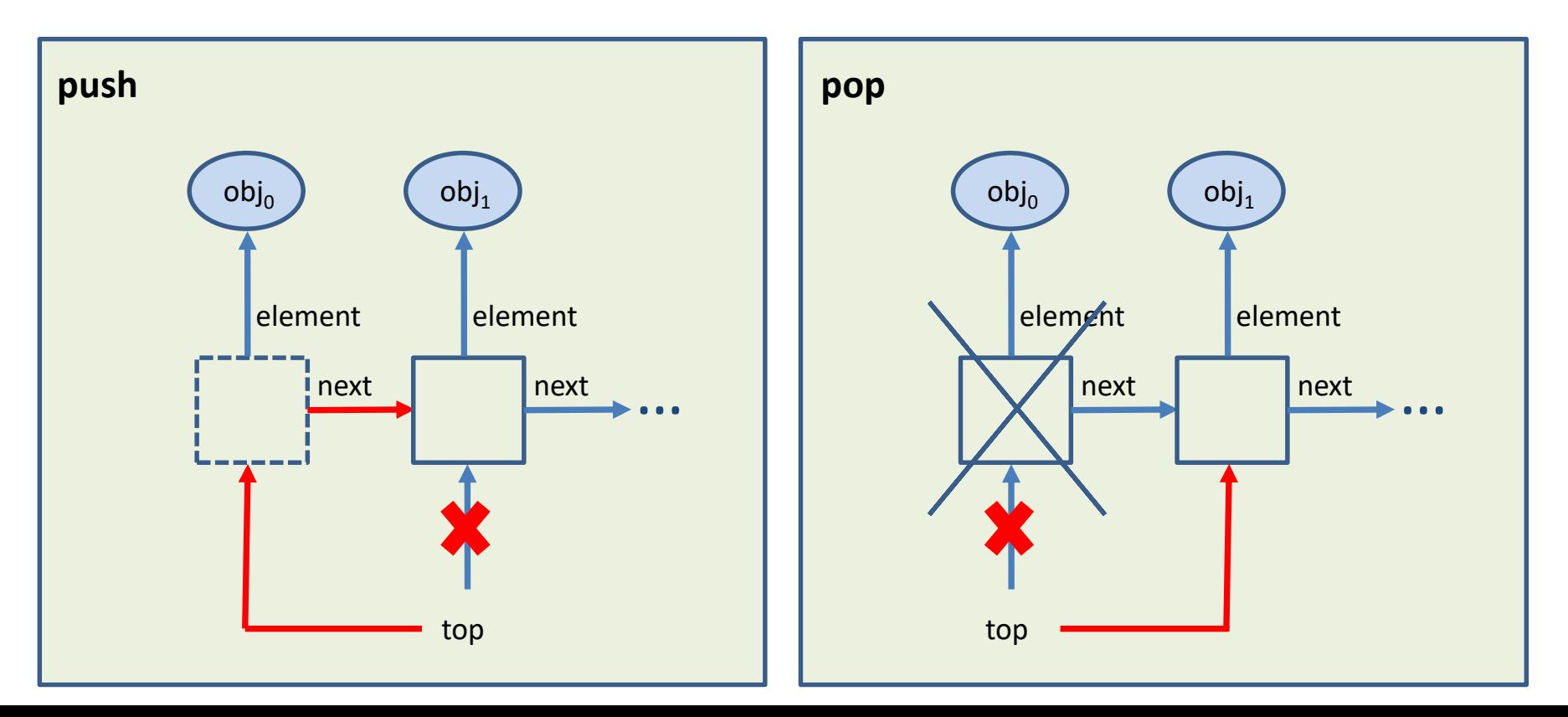

Implementirajte funkcijo, ki prejme izraz v postfiksni obliki in izpiše njegovo vrednost.

Za postfiksno notacijo velja, da se operatorji pišejo za operandoma. Operandi so lahko konstante ali so tudi sami izrazi v postfiksni obliki.

Primer izraza v postfiksni obliki:  $|1|5|$  \*  $|4|$  +

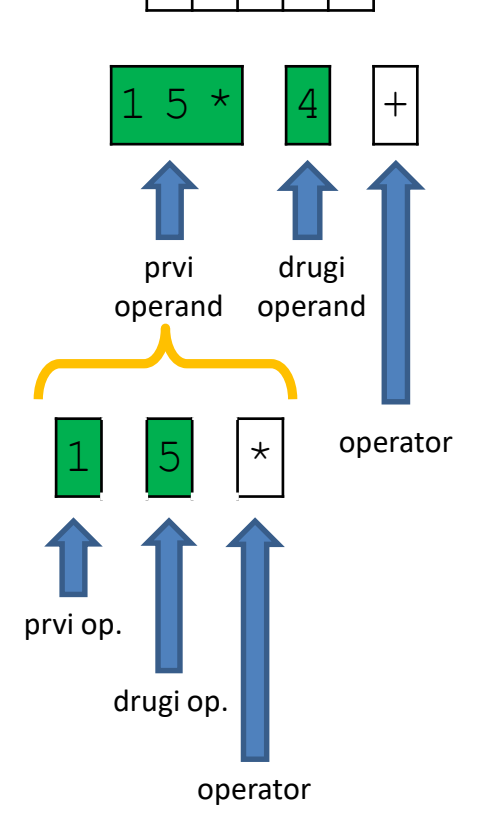

Ideja:

- pregledujemo elemente izraza z leve proti desni:
	- če je trenutni element operand, si ga zapomnimo,
	- če je trenutni element operator, ga apliciramo na nazadnje zapomnjenima operandoma in si rezultat zapomnimo (z rezultatom nadomestimo operanda).
- ko pregledamo vse elemente izraza, je nazadnje zapomnjena vrednost naš končni rezultat.

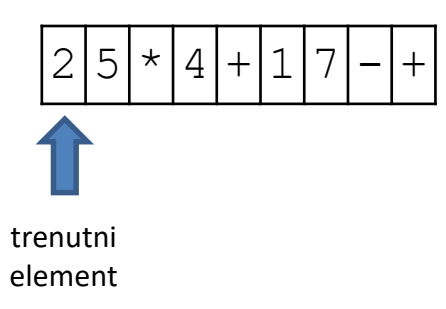

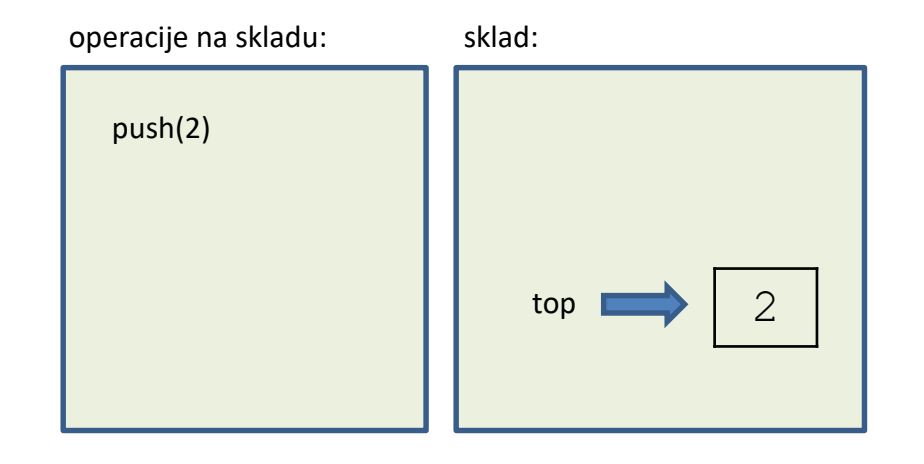

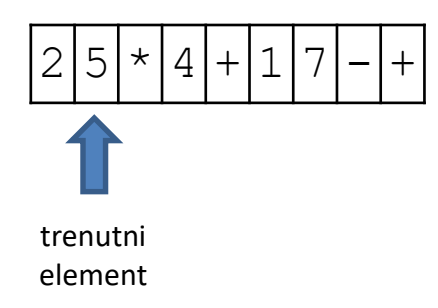

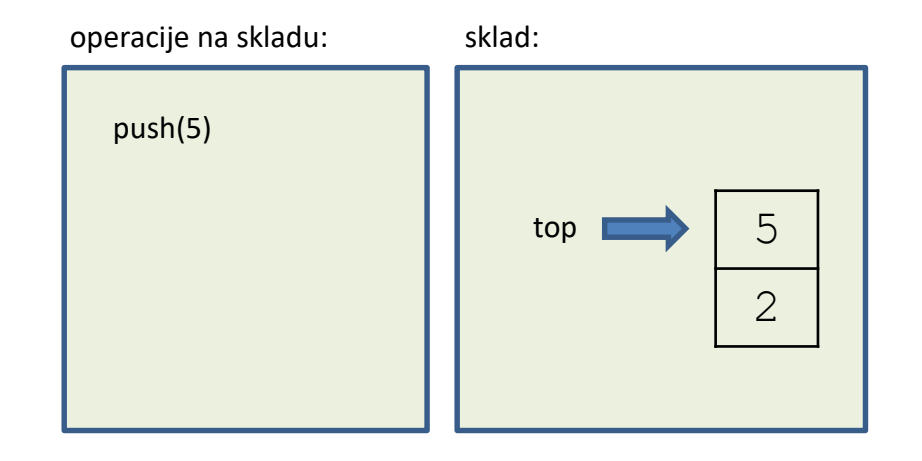

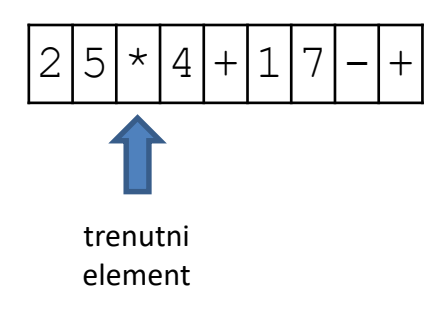

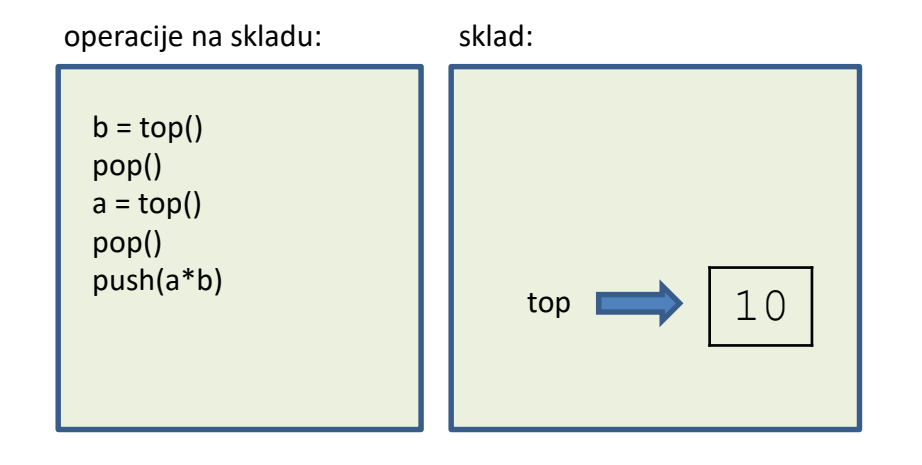

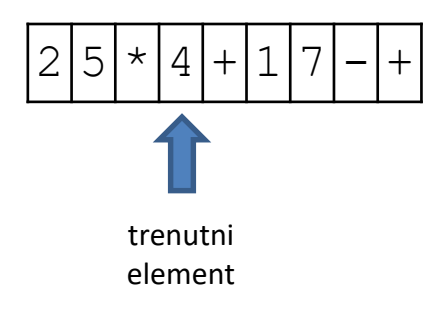

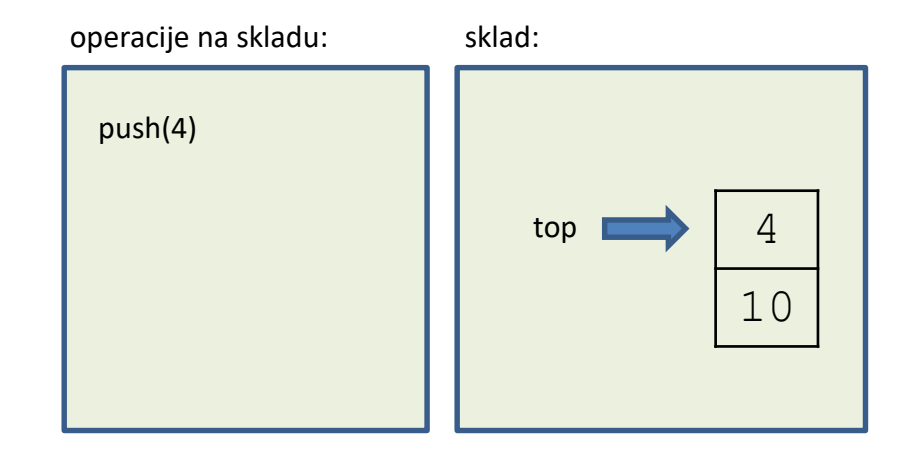

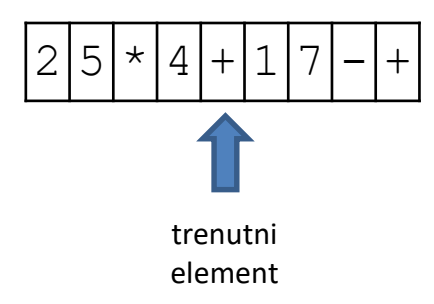

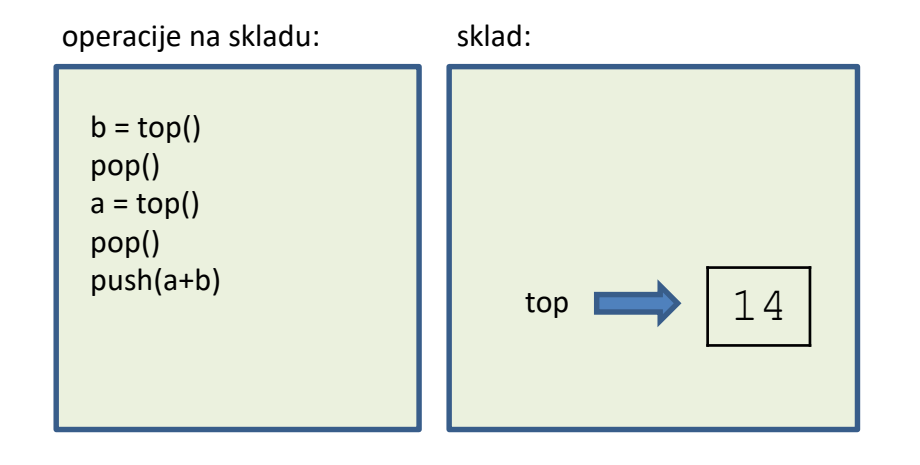

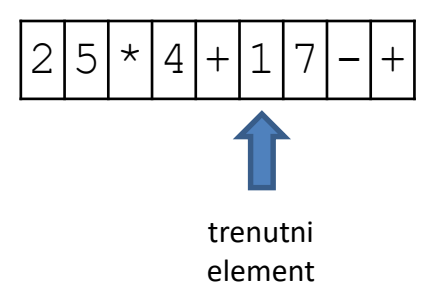

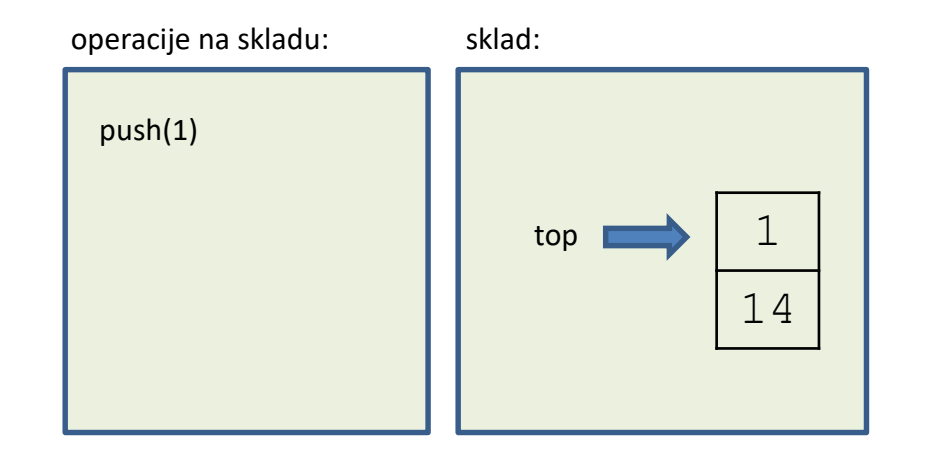

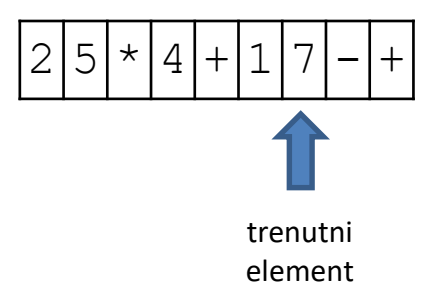

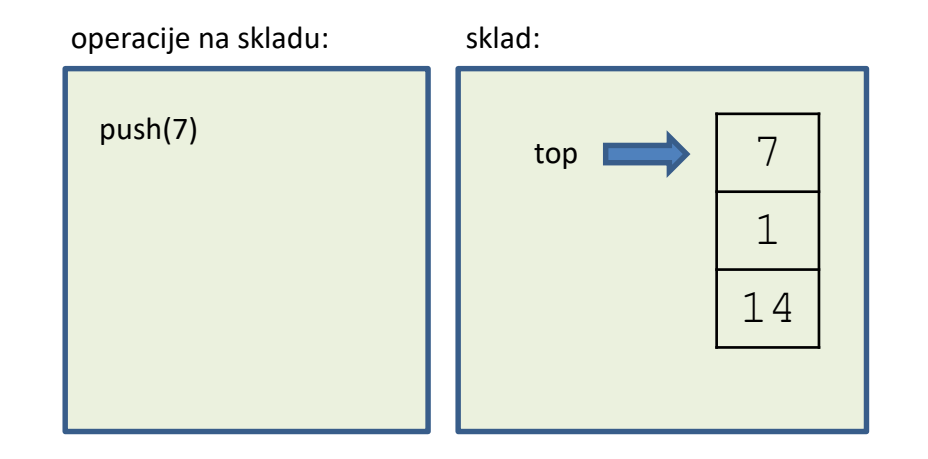

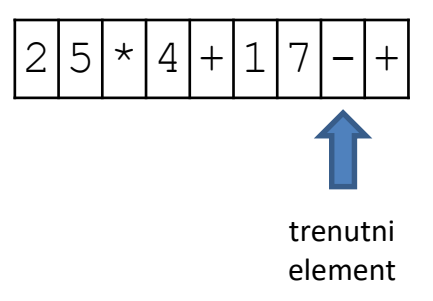

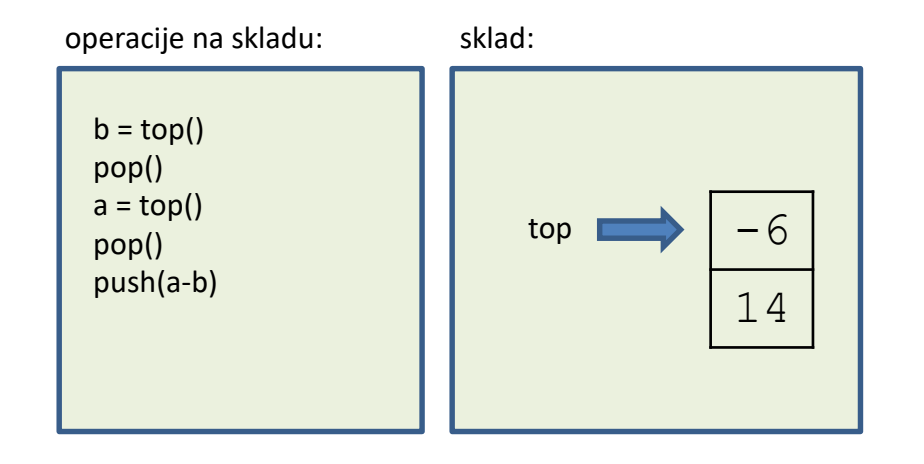

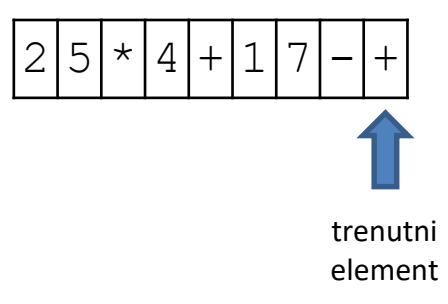

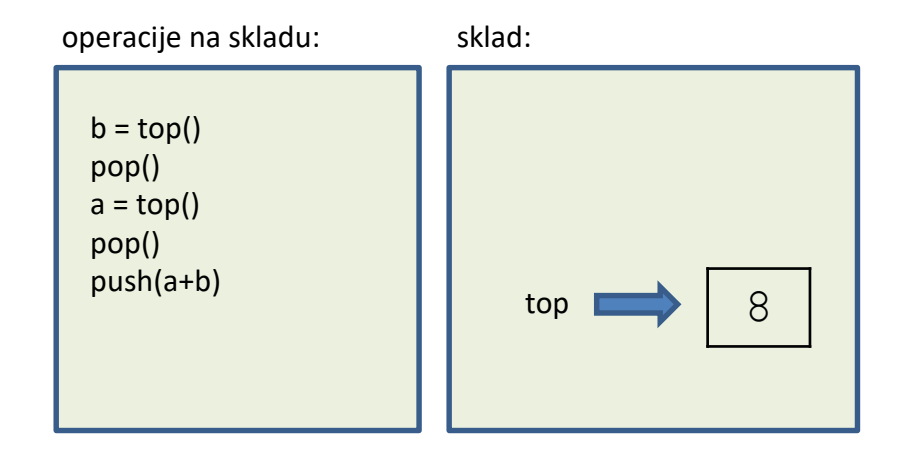